# **Play! with Sencha**

@vijaykiran నిజయ్ కిరణ్

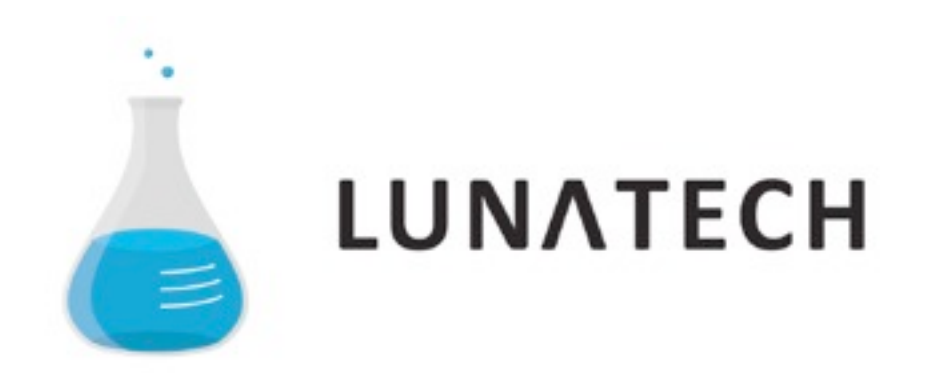

lunatech-research.com

#### Overview

- Background
- REST First approach
- Front end technology choices
- Sencha
- Play! REST Backend Implenation
- What's Next...

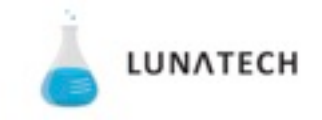

## Background

- Typical Play! Web Application
	- Server-Driven templates.
	- Ajax using JQuery.

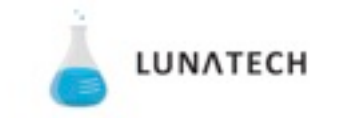

## Background

- First Step towards Mobile Web
	- JQuery Mobile
	- Ajax using JQuery.

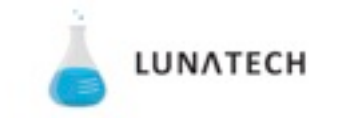

### REST First

- REST API
- Service Oriented
- Decoupling of Data and Presentation.
- Uniform interface

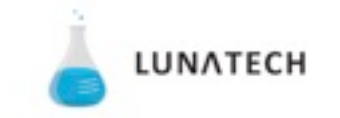

#### REST First

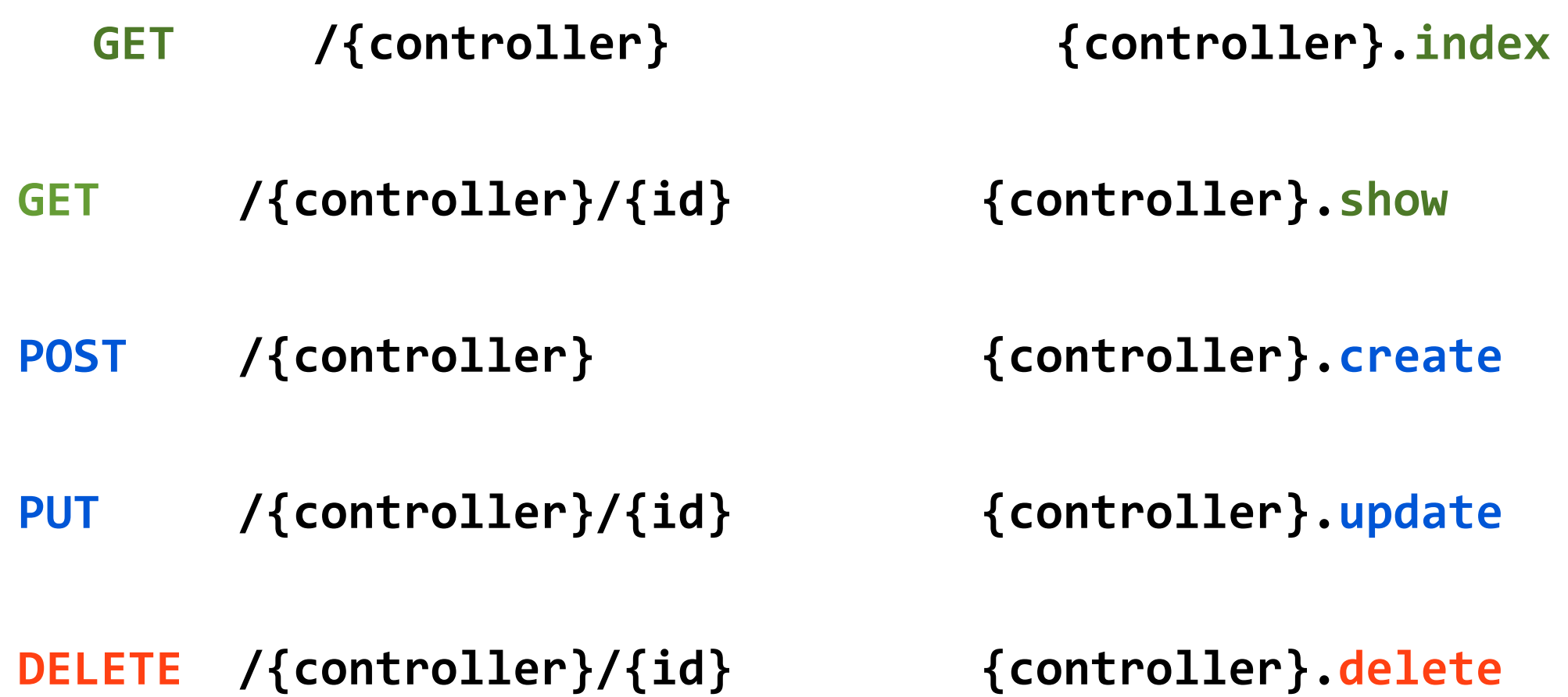

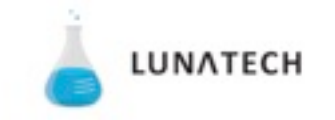

#### Frontend

- JQuery UI/JQuery Mobile
- SproutCore/Cappuccino
- Dojo
- Sencha Touch/ExtJS
- Native Apps

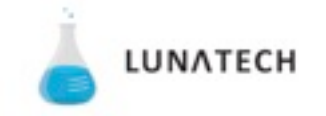

### Frontend - Mobile

- HTML/JS
- Sencha Touch
- JQuery Mobile

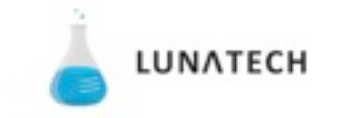

## Why Sencha Touch

- Class System
- Support for MVC Applications
- Dependency Management
	- Async Loading, Build support
- Bundle as "Native App"

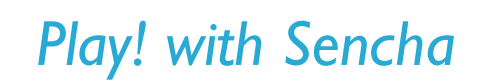

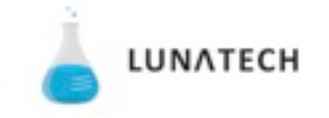

- Model (Domain Objects)
	- REST, JSON-P, Direct, LocalStorage
- Store
	- Encapsulates Model Objects
	- Sorting, Filtering etc.

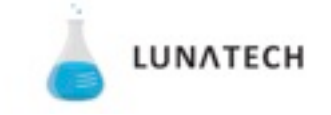

```
Ext.define('TalkRate.model.Talk',	{
     				extend:'Ext.data.Model',
     				fields:[
           								{name:"id",	type:"int"},
           								{name:"title",	type:"string"},
           								{name:"speaker",	type:"string"}
     				],
     				proxy:{
          								type:'rest',
           								url:'/talks',
           								reader:{
                												type:'json',
                												root:'items'
B
				}
});
```
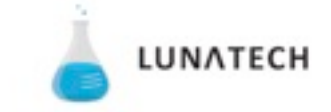

- View/Components
	- List, Navigation View, Toolbar etc.
	- Can be themed

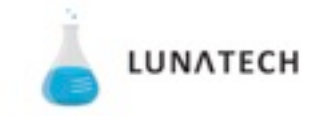

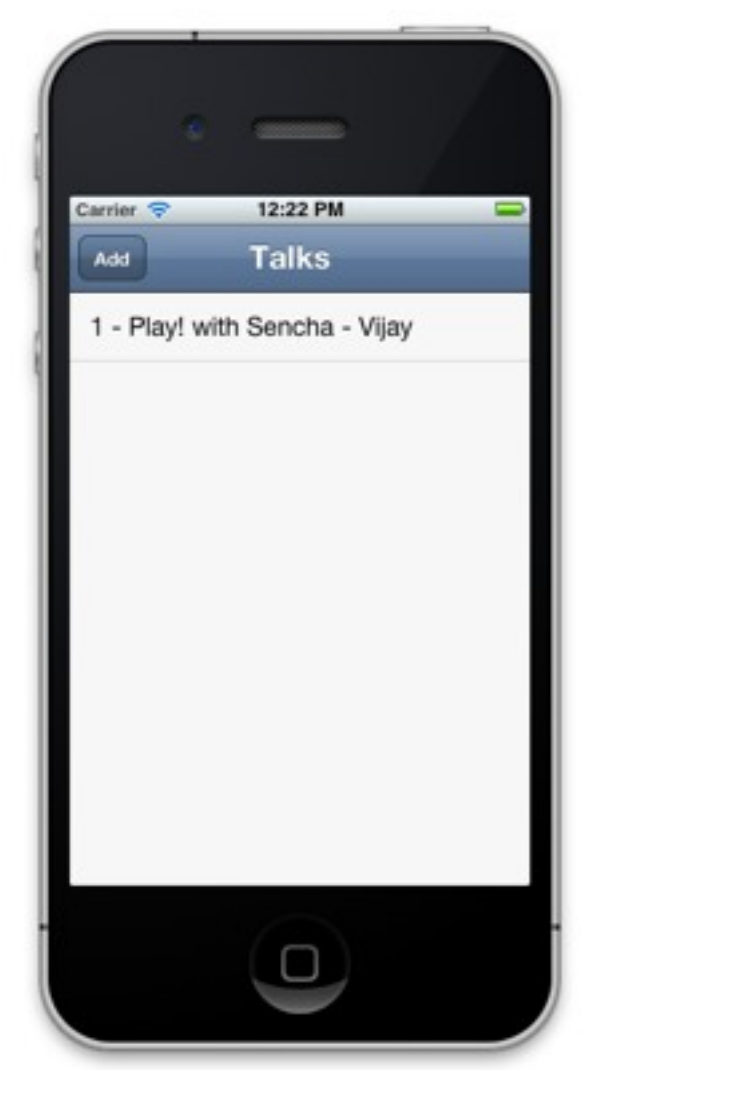

*Play! with Sencha*

```
Ext.define('TalkRate.view.Talks',	{
     				extend:'Ext.NavigationView',
     				requires:["TalkRate.view.TalksList"],
    				xtype:'talks',
     				config:{
          								fullscreen:false,
          								navigationBar:	{
               												items:[
\{xtype: 'button',
                         id: 'addTalk',
                         text: 'Add'
                    																}]
          								},
          								items:[
\{																xtype:'talkslist',
                    title:'Talks',
                    																store:'TalkStore'
B
          1
     				}
});
```
LUNATECH

- Controllers
	- Glue between model & views
	- "control"s component actions.

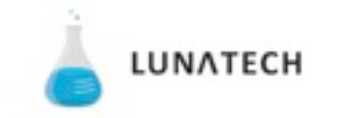

```
Ext.define('TalkRate.controller.Home',	{
    				views:['Talks'],
    				stores:['TalkStore'],
    				init:function	()	{
         								this.getTalksView().create();
         								this.control({
              'button#addTalk':{'tap':this.showTalkForm }
            										});
   			},
    ShowTalkForm:function () {
••••
				}
});
 Play! with Sencha
                                                                   LUNATECH
```
## REST back end with Play!

- Routes Make REST Easy
- Request Parsing
	- request.body parsing with Binder

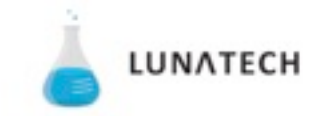

#### routes

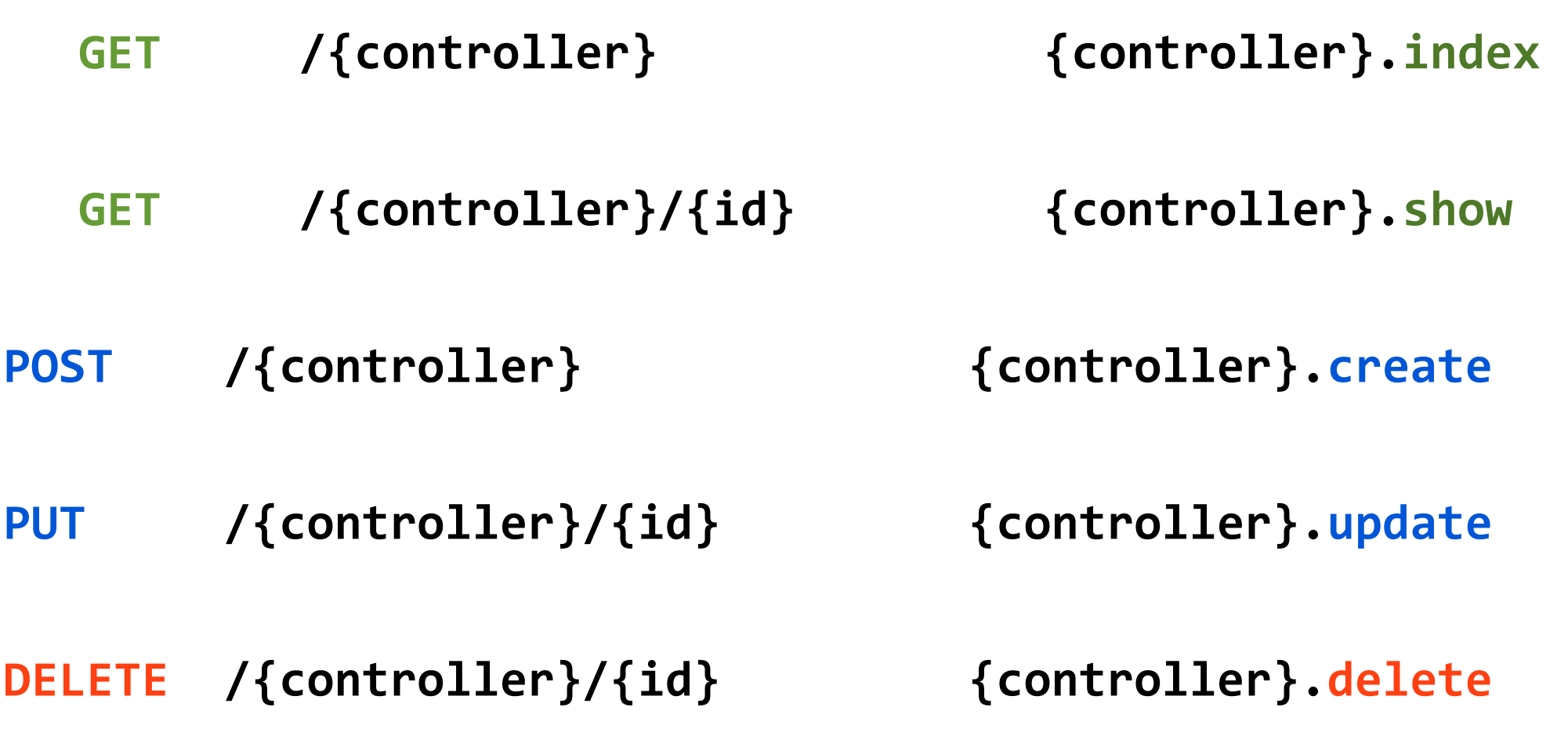

*Play! with Sencha*

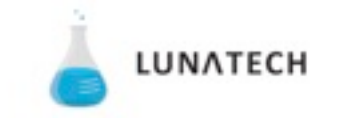

Tuesday, January 10, 12

## REST back end with Play!

```
//GET	{controller}
```

```
public static void index()	{
```

```
		renderJSON(new SenchaResponseWrapper(true,Talk.findAll()));
}
```

```
//POST	{controller}
public static void create(JsonObject body)	throws IOException
\{			Talk	talk	= new Gson().fromJson(body,	Talk.class);
   			final Talk	result	= JPA.em().merge(talk);
   			renderJSON(new SenchaResponseWrapper(true,	result));
}
```
LUNATECH

### REST back end with Play!

```
@Global
public class JsonBinder implements TypeBinder<JsonObject>	{
    				@Override
    				public Object bind(String name,	
                             																							Annotation[]	annotations,	
                             String value,	
                             Class actualClass,
                             Type genericType)	
          								throws Exception	{
          								return new JsonParser().parse(value);
     				}
}
 Play! with Sencha
```
LUNATECH

### What's Next?

- Auto-generate Model JS
- Generic REST Controllers
- Auto-binding to JPA Models
- oAuth Provider for Play!

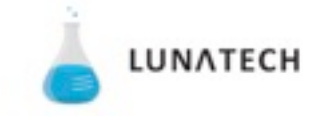

#### Demo/Code

#### <https://github.com/lunatech-labs/play-sencha-touch>

#### @vijaykiran

*Play! with Sencha*

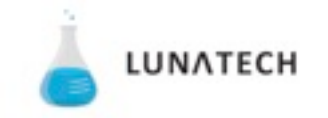

Tuesday, January 10, 12

#### **End**

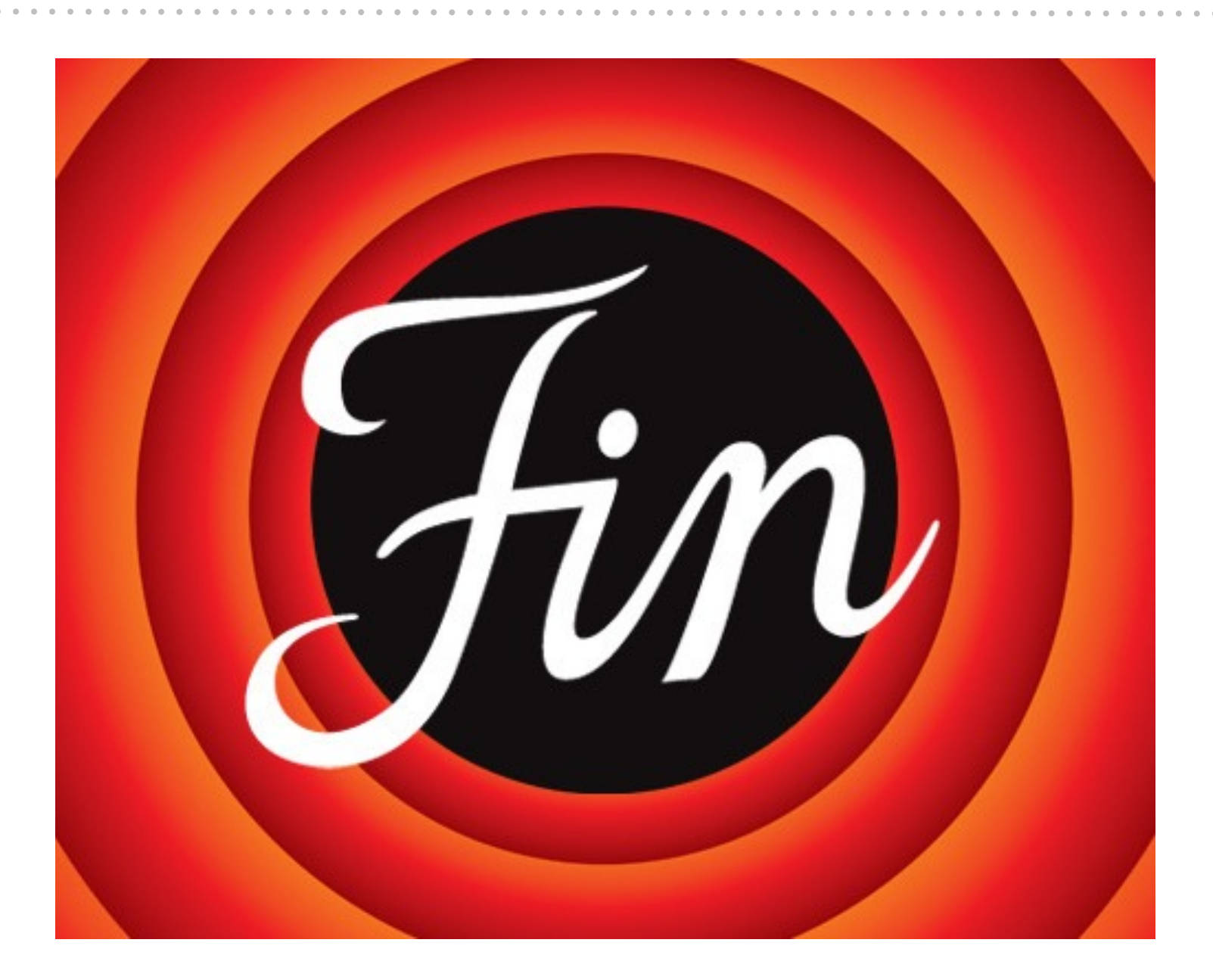

#### *Play! with Sencha*

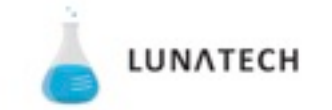

Tuesday, January 10, 12